### MAC Address

● Media Access Control ○ Permanent. ○ Physical. ○ Unique. ● Assigned by manufacturer.

### Why change the MAC Address?

- 1. Increase anonymity.
- 2. Impersonate other devices.
- 3. Bypass filters.

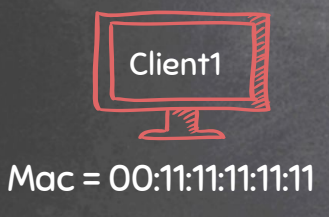

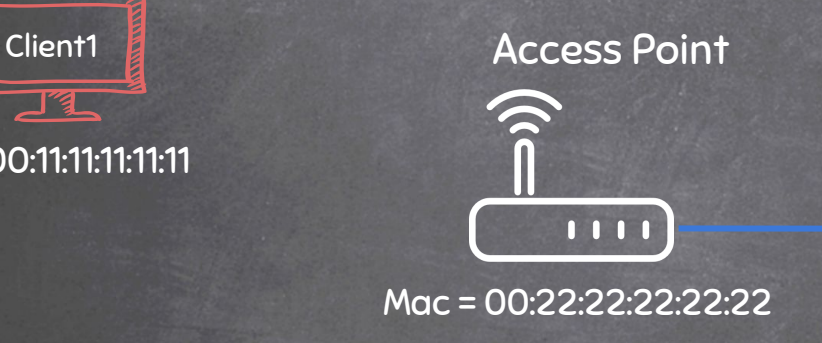

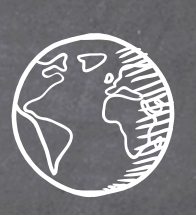

Resources eg:internet

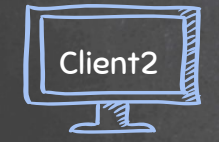

Mac = 00:11:22:33:44:55

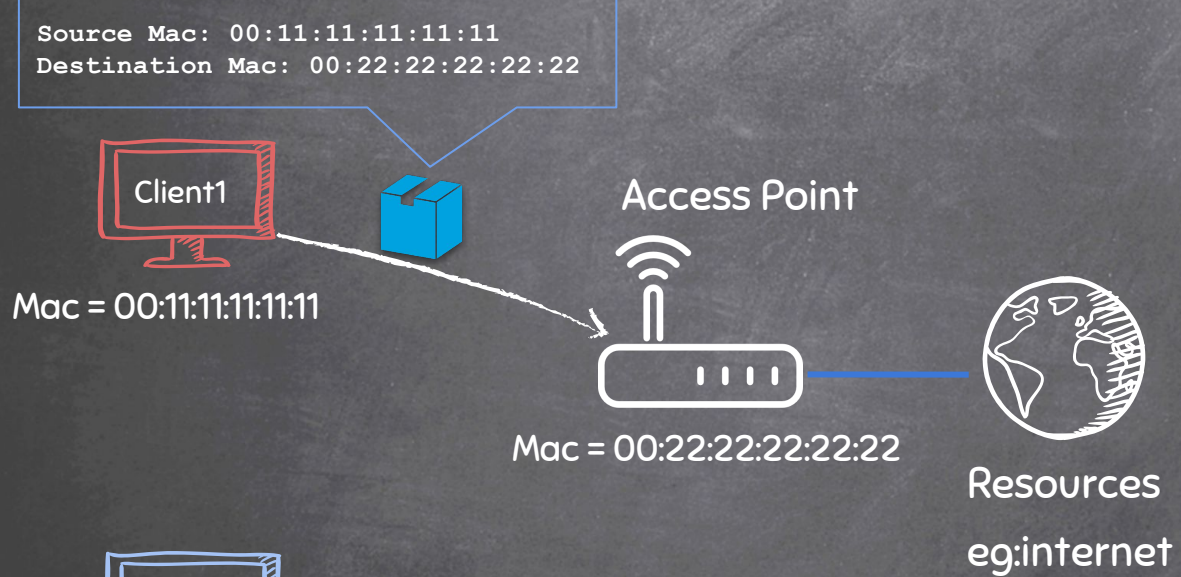

Resources

Client2 **コ** 

Mac = 00:11:22:33:44:55

### Mac\_Changer Using a Module To Execute System Commands

- The subprocess module contains a number of functions.
- These functions allow us to execute system commands.
- Commands depend on the OS which executes the script.

Syntax: import subprocess subprocess.call("COMMAND", Shell=True)

## Mac\_Changer Variables

● A variable is a location in memory that contains a certain value.

● Similar to maths, its a name that is used to store information.

### Ex:

 $X = 1$ 

Now x has a value of one, so we can do

 $Y = x + x$ 

And y has a value of 2 now.

print(y)

Will print the value of y on screen which is 2.

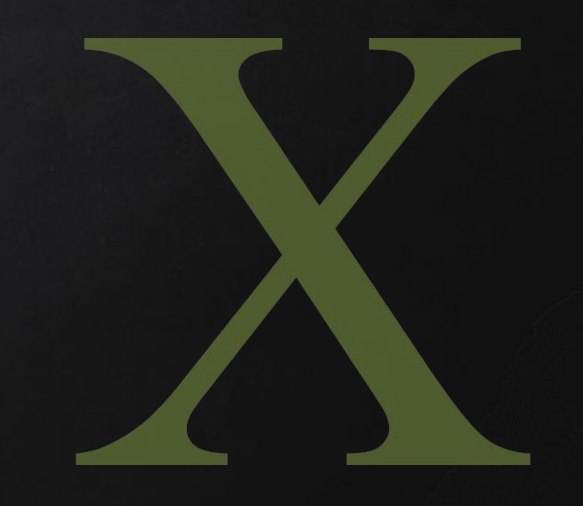

# Mac\_Changer

### Handling User Input

- Easiest way of getting user input is through keyboard.
- There are a number of ways to achieve that.
- input() function prompts the user to enter a value.

### Ex:

```
age = input("What is your age?")
Result
What is your age ?
```
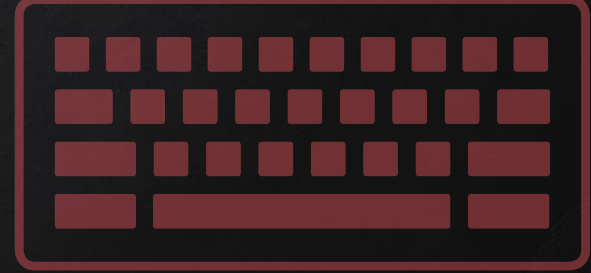

The variable age will hold the value of the user input

## Mac\_Changer **FUNCTIONS**

- Set of instructions to carry out a task.
- Can take input, and return result.
- Make the code clearer, reusable, and more abstract.
- input() function prompts the user to enter a value.

Ex, we can define a function like so: def function\_name(variable1, variable2 ...etc) And call it in code like so: function\_name(value1, value2)

## Mac\_Changer Decision Making

### ● Execute code ONLY if a condition is true.

#### **if** condition:

#Code to execute when #condition is true

#### **else:**

#Code to execute when #condition is false

#Rest of code

#### **if** condition1:

#Code to execute when #condition1 is true

#### **elif** condition2:

#Code to execute when #condition2 is true AND #condition 1 is false

#### **else**:

#Code to execute when #ALL conditions are FALSE #Rest of code

#### **if** condition1:

#Code to execute when #condition1 is true

#### **if** condition2:

#Code to execute when #condition2 is true

#Rest of code

 $Goal \rightarrow Check$  if MAC address was changed.

- 1. Execute and read ifconfig.
- 2. Read the mac address from output.
- 3. Check if MAC in ifconfig is what the user requested.
- 4. Print appropriate message.

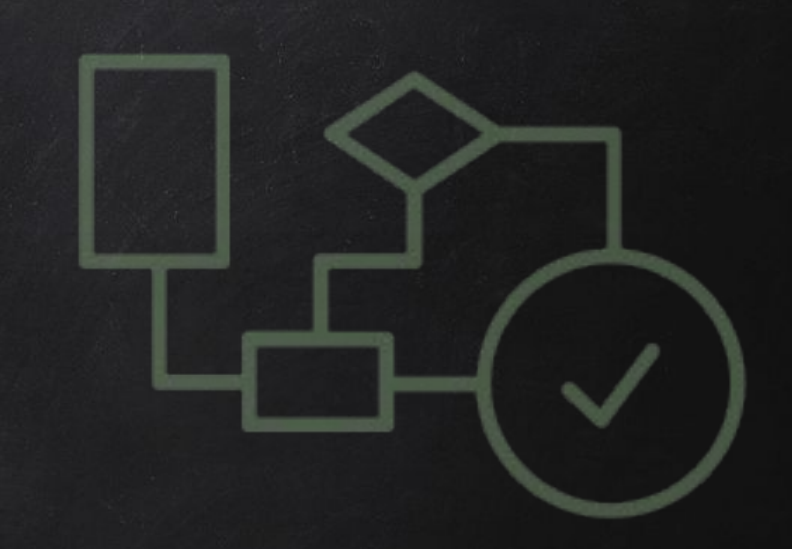

 $Goal \rightarrow Check$  if MAC address was changed.

- 1. Execute and read ifconfig.
- 2. Read the mac address from output.
- 3. Check if MAC in ifconfig is what the user requested.
- 4. Print appropriate message.

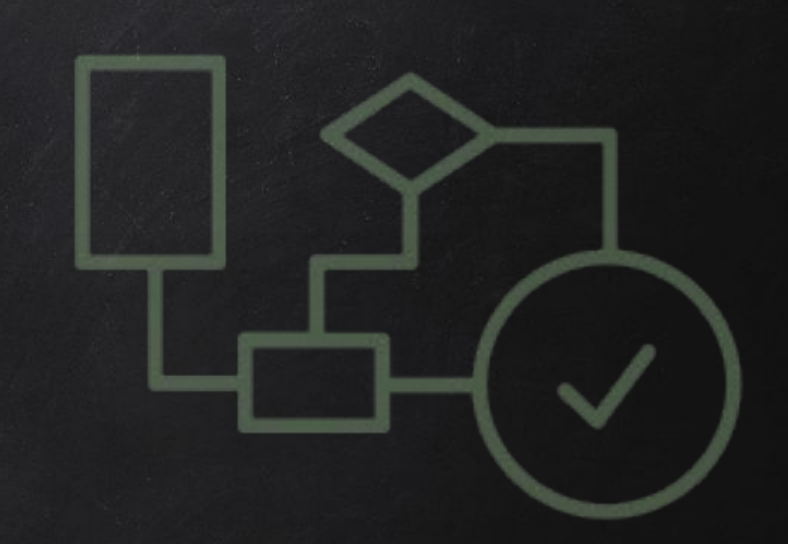

 $Goal \rightarrow Check$  if MAC address was changed.

- 1. Execute and read ifconfig.
- 2. Read the mac address from output.
- 3. Check if MAC in ifconfig is what the user requested.
- 4. Print appropriate message.

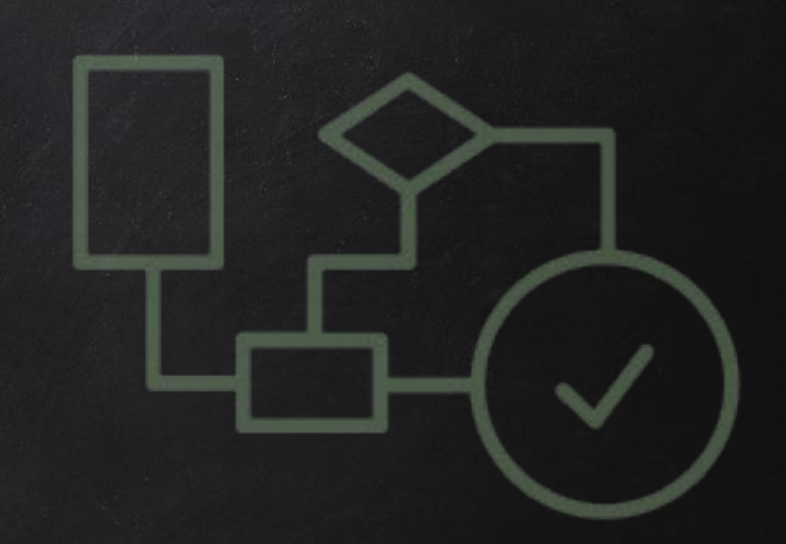

### Mac\_Changer Regular Expressions

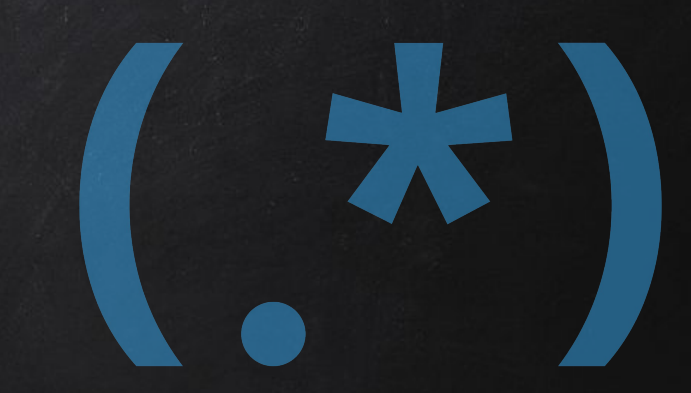

- Search for specific patterns within a string.
- Uses rules to match pattern.

 $\rightarrow$  Great to tell a program what to look for in a large text.

 $Goal \rightarrow Check$  if MAC address was changed.

- 1. Execute and read ifconfig.
- 2. Read the mac address from output.
- 3. Check if MAC in ifconfig is what the user requested.
- 4. Print appropriate message.

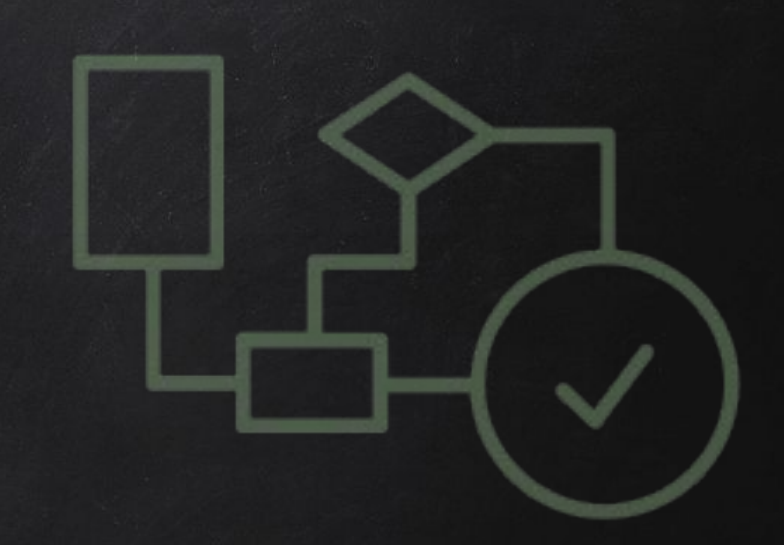

 $Goal \rightarrow Check$  if MAC address was changed.

- 1. Execute and read ifconfig.
- 2. Read the mac address from output.
- 3. Check if MAC in ifconfig is what the user requested.
- 4. Print appropriate message.

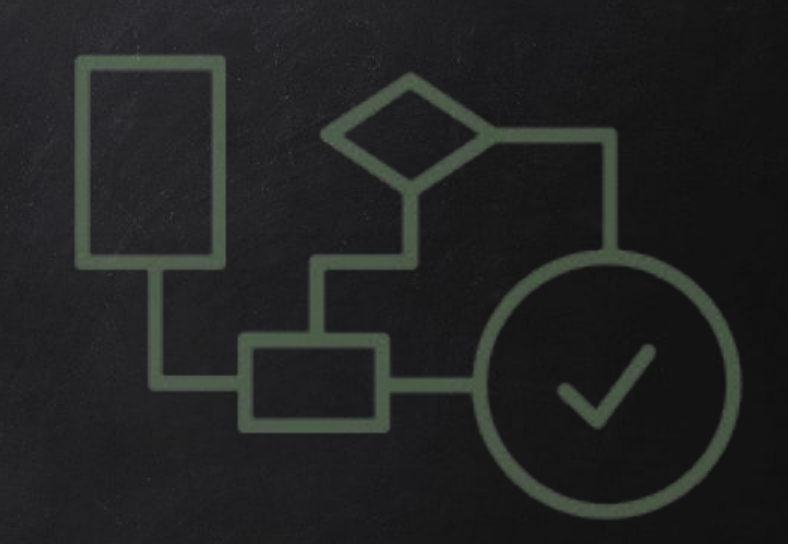